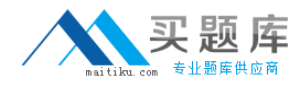

**IBM 000-558**

# **Informix 11.70 Fundamentals**

# **Practice Test**

**Version: 14.20**

[http://www.maitiku.com QQ:860424807](http://www.maitiku.com)

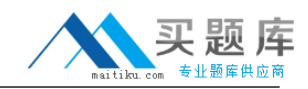

#### **QUESTION NO: 1**

When restoring data, which granularity of object may NOT be restored?

**A.** a single table **B.** a single chunk **C.** a single dbspace **D.** an entire instance

**Answer: B Explanation:** 

#### **QUESTION NO: 2**

Which command would you execute to restore to a specific moment-in-time?

**A.** onbar -t timestamp **B.** onbar -r -log lognum **C.** onbar -r -t timestamp **D.** onbar -r -l timestamp

**Answer: C Explanation:** 

#### **QUESTION NO: 3**

Click the Exhibit button.

```
create database stores with log;
create raw table client
€
 id
       int.
 name char(20),
 address char(20)
) in rootdbs;
create index client idx1 on client(id);
```
An administrator created a table using the SQL statement shown in the exhibit to perform a load operation every day at 11:00 AM. What is the best way to optimize a backup strategy to recover the client table in case of a failure?

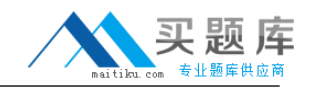

- **A.** a level-1 backup at 6:00 AM everyday
- **B.** a level-0 backup soon after the load operation
- **C.** a level-1 backup on Sunday and continuous log backup
- **D.** a level-2 backup at 6:00 AM every day and continuous log backup

**Answer: B**

**Explanation:** 

# **QUESTION NO: 4**

Which command option should be used to resume an interrupted onbar restore?

**A.** -RETRY **B.** -RESTART **C.** -REINTIIALZE **D.** -BEGIN\_AGAIN

**Answer: B Explanation:** 

#### **QUESTION NO: 5**

Click the Exhibit button.

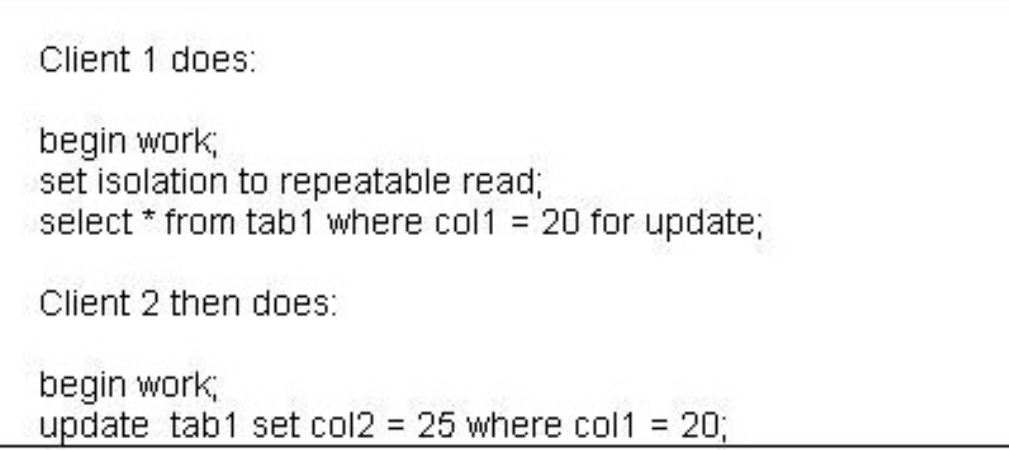

In the exhibit, which statement is true regarding the update statement of Client 2 if both of the clients are connected to the same logged database?

**A.** Client 2 will update col2 of the rows having col1=20.

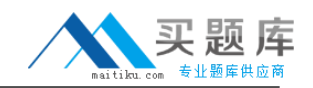

**B.** Client 2 will return successfully without updating any rows.

**C.** Client 2 will keep waiting for client 1 to finish its transaction.

**D.** Client 2 will get an error that the "record is locked" or the "table is locked".

**Answer: D Explanation:** 

#### **QUESTION NO: 6**

Under which of the following conditions does the LAST COMMITTED option have an effect on the COMMITTED READ isolation level?

- **A.** Row level lock
- **B.** Page level locking
- **C.** RAW or unlogged tables
- **D.** Tables containing complex data types

**Answer: A Explanation:** 

#### **QUESTION NO: 7**

You have a database server environment where all databases use buffered logging. In which two conditions are the logical-log buffers in shared memory flushed to the logical log on disk? (Choose two.)

- **A.** When the buffer is full.
- **B.** When a checkpoint occurs.
- **C.** When a user issues a begin work.
- **D.** When a user commits the transaction.
- **E.** When a user rolls back the transaction.

**Answer: A,B Explanation:** 

#### **QUESTION NO: 8**

What are two ways to create table t1 with row level locking? (Choose two.)

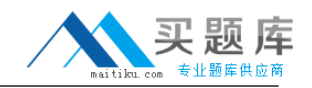

**A.** Execute the command "create table t1 (c1 int) locking row".

**B.** Execute the command "create table t1 (c1 int) lock level row".

**C.** Execute the command "create table t1 (c1 int) lock mode row".

**D.** Set DEF\_TABLE\_LOCKMODE to ROW in ONCONFIG before executing "create table t1(c1) int)".

**E.** Set the environment variable DEF\_TABLE\_LOCKMODE to ROW before executing "create table t1(c1 int)".

# **Answer: C,D**

# **Explanation:**

## **QUESTION NO: 9**

Why would you want to create a table with a lock mode row as opposed to a lock mode page?

- **A.** to reduce disk I/O
- **B.** to keep more information in memory for each locked row
- **C.** to increase concurrency among multiple users on the same table
- **D.** to reduce the number of locks when accessing rows out of the table

**Answer: C Explanation:** 

#### **QUESTION NO: 10**

Which isolation level is appropriate if you do not want your query to place any locks?

- **A.** Dirty Read
- **B.** Cursor Stability
- **C.** Committed Read
- **D.** Repeatable Read

**Answer: A Explanation:** 

#### **QUESTION NO: 11**

Which of the following is true about system catalog tables access?

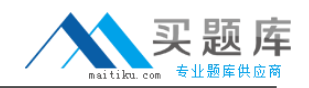

- **A.** Only user informix can read system catalog tables
- **B.** Only system administrators can read system catalog tables
- **C.** Only database administrators can read system catalog tables
- **D.** Any user that can connect to the database can read system catalog tables

#### **Answer: D**

**Explanation:** 

#### **QUESTION NO: 12**

How can you determine which databases are created in an instance?

- **A.** use dbschema utility
- **B.** inspect ONCONFIG file
- **C.** List reserved pages with oncheck -pr
- **D.** run SELECT name FROM sysmaster:sysdatabases

**Answer: D Explanation:** 

#### **QUESTION NO: 13**

You want to use sqlhosts file /newlocation/newsqlhosts. Which of the following is true?

- **A.** sqlhosts file must be called sqlhosts
- **B.** set INFORMIXSQLHOSTS variable to /newlocation/sqlhosts
- **C.** set INFORMIXSQLHOSTS variable to /newlocation/newsqlhosts
- **D.** sqlhosts file must be defined under \$INFORMIXDIR/etc/ directory

**Answer: C Explanation:** 

#### **QUESTION NO: 14**

Which utility can be used to relocate the physical log to a new dbspace?

**A.** onlog **B.** ontape

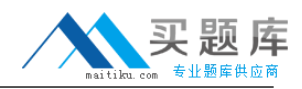

**C.** onspaces **D.** onparams

# **Answer: D Explanation:**

## **QUESTION NO: 15**

What are two system level databases? (Choose two.)

**A.** sysperf

**B.** sysadmin

**C.** sysmaster

**D.** sysmonitor

**E.** sysscheduler

**Answer: B,C Explanation:** 

# **QUESTION NO: 16**

Which two of the following are required for creating a dbspace? (Choose two.)

- **A.** a mirror chunk
- **B.** two or more chunks
- **C.** a cooked file or raw device
- **D.** a file owned by root or administrator
- **E.** dbspace name containing only letters, digits, underscores, or \$ characters.

**Answer: C,E Explanation:** 

# **QUESTION NO: 17**

Which two operations are performed with the onspaces command? (Choose two.)

- **A.** Add space to the server.
- **B.** Compress server space.

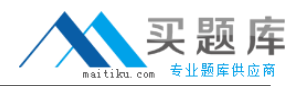

**C.** Encrypt the server space.

**D.** Remove space from the server.

**E.** Restrict access to the server space.

# **Answer: A,D Explanation:**

#### **QUESTION NO: 18**

Given INFORMIXCONTIME = 60 and INFORMIXCONRETRY = 3, if the initial connection attempt fails, what subsequent attempts will be made to connect?

- **A.** 60 and 120 seconds before aborting
- **B.** Every 3 minutes within one hour before aborting
- **C.** Every 3 seconds within one hour before aborting
- **D.** Wait indefinitely until it is successfully completed

**Answer: A Explanation:** 

#### **QUESTION NO: 19**

A progammer wants to unload a table to a file inside a stored procedure. What functionality listed below will help the programmer accomplish the task?

- **A.** dbload
- **B.** dbexport
- **C.** external table
- **D.** SQL unload statement

**Answer: C Explanation:** 

#### **QUESTION NO: 20**

Which Informix data movement utilities listed below can be used to move database from a computer running Windows operating system to an Apple computer?

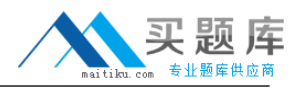

**A.** ontape

**B.** onunload and onload

**C.** ifxsend and ifxreceive

**D.** dbexport and dbimport

**Answer: D Explanation:** 

# **QUESTION NO: 21**

Informix is currently in online mode. As a DataBase System Administrator (DBSA), you switch to administration mode with ADMIN\_USER\_MODE\_WITH\_DBSA = 0. Who can access Informix databases?

**A.** only Informix

- **B.** only a DBSA
- **C.** only Informix or a DBSA
- **D.** only root, Informix or a DBSA

# **Answer: C Explanation:**

#### **QUESTION NO: 22**

Which Informix utility listed below will allow an administrator to run ad hoc SQL against the instance?

- **A.** onsql
- **B.** onadmin
- **C.** dbaccess
- **D.** dbschema

**Answer: C Explanation:** 

#### **QUESTION NO: 23**

Which of the following can be used to create and drop logical logs?